Seria: INFORMATYKA z. 29 Nr kol. 1306

Mirosław CHŁOPEK Henryk JOSIŃSKI

# **JĘZYK CLIPPER - KORZYSTANIE Z MECHANIZMÓW ŚLEDZENIA TRANSAKCJI W SYSTEMIE NETWARE 3.11**

Streszczenie. W pracy omówiono zarządzanie transakcjami w systemie NetWare 3.11 i przedstawiono zestaw funkcji udostępnianych przez ten system dla śledzenia transakcji w aplikacjach. Rozważono możliwości użycia tych funkcji w programach pisanych w języku Clipper. Omówiono również problem zabezpieczeń przed utrata lub niespójnością danych w aplikacjach nie korzystających z mechanizmów śledzenia transakcji.

## THE CLIPPER LANGUAGE - USAGE OF THE TRANSACTION TRACKING MECHANISMS IN THE NETWARE 3.11 SYSTEM

Summary. The paper discusses the transaction management in the NetWare 3.11 System and presents a set of the functions offered by the system for a transaction tracking in applications. The discussion of the possibilities of the usage of these functions in programms written in the Clipper language is included in this paper. The problem of protection against data loss and data inconsistence in the applications which don't use the transaction tracking was also considered.

E12PH2OL Actual L

## PROGRAMMIERSPRACHE CLIPPER - BENUTZUNG DER MECHANISMEN DER TRANSAKTIONSBEOBACHTUNG IM SYSTEM NETWARE 3.11

Zusammenfassung. Im Artikel wurde die Transaktionsverwaltung im System NetWare 3.11 besprochen. Der Satz der zwecks der Transaktionsbeobachtung vom System zugänglich gemachten Funktionen wurde dargestellt. Die Möglichkeiten ihrer Verwendung in den in der Clipper-Sprache geschriebenen Programmen hat man erörtert. Auch das Problem der Absicherung vor dem Datenverlust und vor der Dateninkonsistenz in den Applikationen, die die o.g. Mechanismen nicht benutzen, hat man in diesem Artikel diskutiert.

## **1. Wstęp**

Transakcje stanowią jeden z ważnych mechanizmów pozwalających na utrzymanie spójności bazy danych pomimo wystąpienia zdarzeń temu zagrażających. Zaleca się więc, aby w aplikacjach, które będą funkcjonowały w systemie NetWare, wykorzystywać funkcje obsługujące transakcje w tym systemie. Język Clipper, stanowiący nadal popularne narzędzie do tworzenia aplikacji związanych z bazami danych, w wersjach użytkowanych przez autorów (Summer'87, CA 5.2c), nie posiada wbudowanych elementów obsługi transakcji. W pracy omówiono więc zarządzanie transakcjami w systemie NetWare 3.11 i przedstawiono zestaw funkcji udostępnianych przez ten system w celu wykorzystania mechanizmów śledzenia transakcji w aplikacjach. Rozważono również problem zabezpieczeń przed utratą lub niespójnością danych w aplikacjach nie korzystających z tych mechanizmów.

## **2. Mechanizmy transakcji**

Transakcja jest operacją wykonywaną na spójnym systemie danych, która prowadzi do nowego stanu spójnego. Aby wykluczyć możliwość znalezienia się w stanie niespójnym, transakcja musi być operacją niepodzielną. Przetwarzanie baz danych w sieci powinno być realizowane tylko w środowisku, w którym serwer plików zapewnia środki

niepodzielnego przetwarzania transakcji. W przeciwnym razie wyłączenie bądź uszkodzenie stacji roboczej lub serwera w czasie przetwarzania transakcji grozi niespójnością danych.

Zbiór operacji odczytu, przetwarzania i zapisu, składający się na jedną transakcję, musi być jawnie określony przez programistę w zależności od konkretnego zastosowania. Wprowadzono więc:

- instrukcje do oznaczenia początku i końca transakcji,
- instrukcję umożliwiającą wycofanie rozpoczętej transakcji tak, aby nie pozostawiła ona żadnych skutków.

Transakcje są zwykle wykonywane współbieżnie przez wiele stacji roboczych. Przy braku synchronizacji dostępu do zasobów współbieżne wykonywanie zbioru transakcji w systemie rozproszonym rozumiane jako przeplatanie się operacji cząstkowych, należących do różnych transakcji, może dać inny wynik niż ich realizacja szeregowa, co jest niedopuszczalne. Z drugiej strony współbieżne wykonywanie zbioru transakcji jest korzystne ze względu na efektywność przetwarzania. Należy więc przy. tym sposobie przetwarzania zapewnić uzyskanie identycznych wyników jak przy realizacji szeregowej. Najczęściej uż.ywanym środkiem do osiągnięcia tego celu są *blokady* ograniczające dostęp do zasobów.

## **3. Mechanizmy blokady**

W trybie pracy wymagającym stosowanie blokad pierwszy dostęp do danych musi zostać poprzedzony wykonaniem operacji zablokowania dostępu do danych innym użytkownikom. Udana operacja blokowania pozwala na dostęp do danych w transakcji, w której wykonano blokowanie. Przy nieudanym blokowaniu (próbie blokowania danych uprzednio zablokowanych przez inną transakcję) transakcja nie może być kontynuowana do czasu zdjęcia blokady. Taka definicja mechanizmów blokady czyni z nich również mechanizmy synchronizacji.

Operacje blokowania mogą dotyczyć różnej wielkości *jednostek danych.* Najczęściej spotykanymi wielkościami są plik i rekord. Wybór jednostki zależy od rodzaju operacji, które mają być wykonane na danych. Drugi podział blokad dotyczy sposobu blokowania. Przedstawione wyżej reguły odpowiadają *blokowaniu całkowitemu (na wyłączność)* (ang. exclusive-lock), oddającemu transakcji prawa wyłączności w dostępie do danych. Do wykonania odczytu wystarczy wykonanie *blokowania dzielonego* (ang. read-lock, shared-lock), które może być wykonane z sukcesem przez wiele transakcji.

Można spotkać jeszcze inne warianty blokowania, jak na przykład w języku Clipper, gdzie (z pewnym uproszczeniem) wykonanie odczytu nie wymaga założenia żadnej blokady, założenie zwykłej blokady pozwala na zapis, zaś blokowanie na wyłączność stosowane jest do operacji specjalnych.

#### **Blokowanie a impas**

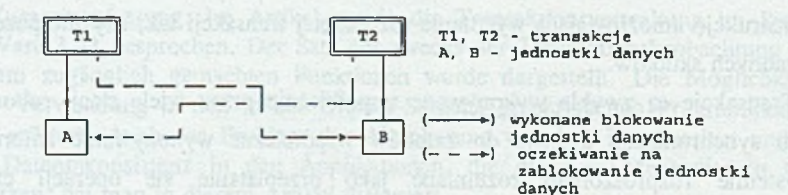

Rys. 1. Ilustracja zjawiska blokady wzajemnej Fig. 1. Illustration of the deadlock

Współbieżna realizacja dwóch lub więcej transakcji operujących na tych samych jednostkach danych i stosujących mechanizmy blokady może doprowadzić do tzw. *impasu {blokady wzajemnej, zakleszczenia).* Dochodzi do niego w najprostszym przypadku wtedy, gdy dwie transakcje  $T_1$  i  $T_2$  zamierzają operować na dwóch jednostkach danych (A i B) w takiej kolejności, że  $T_1$  blokuje najpierw A, zaś w podobnym czasie  $T_2$  blokuje B, po czym obie transakcje podejmują próby zablokowania pozostałych jednostek, tzn. T, - B, zaś T<sub>2</sub> - A (rys. 1). Jeśli jednostki A i B nie zostały przedtem odblokowane, to w systemie wystąpi impas wymagający działania specjalnego. Istnieje możliwość stosunkowo prostego wychodzenia z impasu przy wykorzystaniu mechanizmu wycofywania transakcji.

### **3.1. Przegląd mechanizmów blokowania w języku Clipper**

Mechanizmy blokowania podzielono w jeżyku Clipper na tzw. tryby dostępu i funkcje blokujące.

Rozróżnia się dwa rodzaje trybów dostępu:

- dostęp wyłączny (ang. exclusive),

- dostęp dzielony (ang. shared).

Dostęp do pliku w trybie wyłącznym uzyskuje się używając frazy EXCLUSIVE w instrukcji USE lub też wykonując instrukcję SET EXCLUSIVE ON przed użyciem instrukcji USE. W tym drugim przypadku wszystkie kolejne instrukcje USE otwierają

pliki w trybie wyłącznego dostępu. Tryb wyłączny jest przyjmowany w języku Clipper jako tryb domyślny.

Dostęp do plików w trybie dzielonym uzyskuje się poprzedzając instrukcje ich otwarcia wykonaniem instrukcji SET EXCLUSIVE OFF (w wersji CA 5.2c można również dla poszczególnych plików użyć USE...SHARED lub USE...READONLY).

Jeśli plik danych zostanie otwarty w trybie wyłącznym, to żaden inny program nie może otworzyć tego pliku ani w trybie wyłącznym, ani w trybie dzielonym.

Plik danych otwarty przez jeden program w trybie dzielonym może zostać następnie otwarty (tylko w trybie dzielonym) przez inne programy. Tak więc kilka programów może równocześnie mieć dostęp do jednego pliku danych w trybie dzielonym.

Możliwe jest programowe sprawdzenie poprawności realizacji instrukcji dotyczącej operacji sieciowej (np. USE) za pomocą funkcji NETERR(). W rezultacie wykonania tej funkcji otrzymuje się wartość logiczną .T., jeśli instrukcja poprzedzająca zakończy się niepowodzeniem.

W języku Clipper istnieją dwie funkcje wykonujące operacje blokowania. Funkcja FLOCK() wykonuje operacje blokowania dostępu do całego pliku danych, otwartego wcześniej w trybie dzielonym. Inne programy mogą otwierać (w trybie dzielonym) zablokowany plik i dokonywać odczytu zawartości rekordów. Żaden rekord nie może jednak być blokowany ani modyfikowany przez inne programy.

Funkcja RLOCKO wykonuje operacje blokowania dostępu do bieżącego rekordu w pliku otwartym w trybie dzielonym. Rekord taki może być następnie odczytywany przez inne programy, nie może jednak zostać powtórnie zablokowany ani zmieniony.

W wyniku wykonania funkcji FLOCK() i RLOCK() otrzymuje się wartość .T., jeśli operacja blokady powiedzie się.

Odblokowanie dostępu do pliku lub rekordu może zostać wykonane jednym z następujących sposobów:

- wykonanie instrukcji UNLOCK (instrukcja ta dotyczy pliku w aktualnie wybranym obszarze roboczym),
- wykonanie instrukcji UNLOCK ALL (odblokowanie następuje we wszystkich aktywnych obszarach roboczych),
- zamknięcie pliku,
- zakończenie programu,
- zablokowanie w programie innego rekordu w danym pliku powoduje odblokowanie rekordu poprzednio zablokowanego przez ten program w tym pliku.

Z ostatniego punktu wynika, że niemożliwe jest zablokowanie w jednym pliku przez ten sam program więcej niż jednego rekordu za pomocą RLOCK().

Ogólne zasady dotyczące blokowania można sformułować następująco:

- blokowanie jest wymagane w każdym przypadku, kiedy ma być wykonany zapis do pliku danych,

- blokowanie jest opcjonalne we wszystkich innych przypadkach.

Podjęcie próby zapisu do pliku otwartego w trybie dzielonym bez uprzedniego zablokowania pliku lub rekordu powoduje błąd systemowy.

## **4. Język Clipper a ochrona danych w NetWare 3.11**

W trakcie realizacji programu użytkowego może dojść do zdarzeń, które beda prowadzić do jego błędnego zakończenia. Zdarzenia te można podzielić następująco:

a) błędy programowe,

b) awarie w stacjach roboczych,

c) awarie w serwerze plików.

Błędy programowe są błędami zawartymi w aplikacji. Do tej grupy można zaliczyć na przykład:

użycie zmiennej nie zainicjalizowanej,

próbę zapisu rekordu nie zablokowanego (w przypadku pracy w trybie dzielonym).

Zdarzenia typu b) i c) mogą powodować utratę efektów modyfikacji danych dokonanych w aplikacji (operacje wstawiania, aktualizacji, usuwania). Ewentualność ta wynika z faktu wykorzystywania przez język Clipper bufora umieszczonego w pamięci operacyjnej, pośredniczącego w zapisie przetworzonych danych na dysk. Jeśli awaria nastąpi przed lub w trakcie zapisu zawartości bufora na dysk, dochodzi do utraty danych przechowywanych w buforze.

Do zdarzeń określanych jako awarie w stacjach roboczych można zaliczyć między innymi:

zanik zasilania,

reset komputera.

Analogiczne zdarzenia mogą zajść również w serwerze plików.

W zależności od umieszczenia plików bazy (dysk lokalny lub dysk serwera plików) istnieje różnica w wielkości utraconych danych.

## 4.1. Praca z bazą danych umieszczoną na dysku lokalnym

W zależności od rozmiaru pojedynczego rekordu bufor danych może pomieścić od jednego do kilkuset rekordów. Każdorazowe zapełnienie bufora powoduje zapis jego zawartości do plików dyskowych. Wystąpienie zdarzenia należącego do grupy b) lub c) przed zapisem danych znajdujących się w buforze na dysk prowadzi do utraty efektów modyfikacji danych. Jedyną metodą zabezpieczającą przed tą stratą jest użycie instrukcji COMMIT po każdej instrukcji modyfikującej dane. COMMIT powoduje zapisanie na dysku zawartości wszystkich aktualnie otwartych obszarów roboczych. Trzeba jednak w tym miejscu podkreślić, że częsta realizacja tej instrukcji może prowadzić do wyraźnego wydłużenia czasu realizacji programu. Należałoby więc sugerować używanie instrukcji COMMIT nie po każdorazowej modyfikacji danych, ale po modyfikacji większego zestawu danych, najlepiej spójnego logicznie.

#### 4.2. Praca z bazą danych umieszczoną na dysku serwera plików

W zależności od trybu otwarcia pliku bazy danych występują różnice w sposobie wykorzystania bufora danych:

- tryb wyłączny sposób wykorzystania bufora danych jest analogiczny do pracy z plikami bazy umieszczonymi na dysku lokalnym,
- tryb dzielony zapis efektów modyfikacji rekordu na dysk następuje nie tylko po całkowitym zapełnieniu bufora, lecz także po zmianie położenia wskaźnika bieżącego rekordu lub po zwolnieniu blokady ze zmodyfikowanego rekordu, co jednak może nastąpić z pewnym opóźnieniem związanym z funkcjonowaniem sieciowego systemu operacyjnego.

Użycie w programie instrukcji COMMIT zabezpiecza przed utratą zmodyfikowanych danych.

### 4.3. Wykorzystanie mechanizmów transakcyjnych NetWare 3.11

Podczas pracy z bazą danych na serwerze można wykorzystać mechanizmy transakcyjne TTS (Transaction Tracking System) systemu operacyjnego NetWare. Pakiet TTS stanowi integralną część systemu NetWare, tym niemniej można doprowadzić do zablokowania mechanizmów transakcyjnych:

za pomocą komendy DISABLE TTS wydanej z konsoli operatora,

wewnątrz programu FCONSOLE,

- wywołując w aplikacji odpowiednią funkcję opisaną w podrozdziale 4.3.2 (dwie ostatnie wymienione możliwości dotyczą użytkownika posiadającego odpowiednie prawa),
- w przypadku zapełnienia wolumenu SYS lub niedostatecznej wielkości pamięci serwera bazy danych.

Warunkami koniecznymi funkcjonowania mechanizmu transakcyjnego są:

- aktywny system TTS,
- 1970 1 włączony atrybut transakcyjności pliku bazy danych i plików z nim skojarzonych (zawierających pola notatnikowe (MEMO) oraz plików indeksowych).

Uaktywnienie wyłączonego systemu TTS następuje:

- za pomocą zlecenia ENABLE TTS wydanego z konsoli operatora,
- wewnątrz programu FCONSOLE,
- przez wywołanie w aplikacji odpowiedniej funkcji opisanej w podrozdziale 4.3.2 (dwie ostatnie wymienione możliwości dotyczą użytkownika posiadającego odpowiednie prawa).

Włączenie atrybutu transakcyjności pliku jest efektem zlecenia FLAG *nazwa pliku* + T, wydanego na stacji roboczej lub wywołania odpowiedniej funkcji opisanej w podrozdziale 4.3.2. Włączenie i wyłączenie atrybutu transakcyjności może nastąpić tylko dla pliku zamkniętego. Plik z włączonym atrybutem transakcyjności nie może zostać usunięty (a więc również przemianowany i przemieszczony).

Pojęcie transakcji dla systemu TTS obejmuje ciąg zapisów danych na dysk (w szczególnym przypadku transakcję może stanowić pojedyncza operacja zapisu). Należy zwrócić uwagę, że na stacji roboczej w danym czasie może być otwarta tylko jedna transakcja (przez aplikację napisaną w języku Clipper), która swoim zasięgiem obejmuje wszystkie pliki z atrybutem transakcyjności, do których zapisywane są dane. Otwarcie transakcji powoduje wykonanie kopii danych w obszarze specjalnie do tego przeznaczonym, natomiast modyfikacje są przeprowadzane na danych oryginalnych. Po zakończeniu transakcji kopia jest usuwana. Jeśli w systemie wystąpiła awaria (transakcja nie została zakończona), to kopia może zostać wykorzystana do odtworzenia stanu pliku z chwili rozpoczęcia transakcji. Sposób funkcjonowania systemu TTS zależy od rodzaju zdarzenia, które spowodowało taką sytuację (zdarzenia typu: awaria stacji roboczej lub awaria serwera plików).

W przypadku awarii stacji roboczej wszelkie niedokończone transakcje są wycofywane automatycznie. Ponadto, nadając systemowej fladze TTS Abort Dump Flag wartość ON, można spowodować zapis szczegółowych informacji o wycofanej transakcji do pliku TTS\$LOG.ERR, znajdującego się w kartotece głównej wolumenu SYS.

W przypadku awarii serwera plików, podczas jego ponownego startu, system TTS pozwala na wycofanie niedokończonej transakcji wykorzystując zapisy o jej przebiegu. W zależności od stanu flagi systemowej **Auto TTS Backout Flag** system będzie wycofywać transakcję bezwarunkowo (ON) lub zażąda potwierdzenia od użytkownika na konsoli operatora (OFF - wartość domyślna). Zapis szczegółowych informacji 0 niedokończonych transakcjach do pliku TTS\$LOG.ERR nie jest tym razem uzależniony od stanu flagi systemowej **TTS Abort Dump Flag.** Jeśli flaga **Auto TTS Backout Flag** jest wyłączoną (OFF), zapis tych informacji zależy od odpowiedzi operatora na pytanie systemu zadane w trakcie jego instalacji, natomiast w przeciwnym przypadku żadne informacje szczegółowe nie zostaną zapisane, Należy zwrócić uwagę na fakt, że decyzja użytkownika o rezygnacji z wycofania niedokończonej transakcji może spowodować pojawienie się w pliku danych wartości przypadkowych, jeśli awaria nastąpiła w trakcie zapisu danych na dysk.

Podczas pracy z systemem TTS rozróżnia się transakcje *jawne* (ang. explicit) 1 *niejawne* (ang. implicit). W trybie wyłącznym użytkownik może jedynie posługiwać się transakcjami jawnymi. Jeśli z nich w aplikacji nie korzysta, to praca z plikami danych jest analogiczna do pracy na dysku lokalnym. Natomiast w trybie dzielonym dostępne są oba typy transakcji.

#### **4.3.1. Transakcje niejawne**

Początek transakcji niejawnej określony jest przez założenie blokady dostępu do rekordu lub pliku. Natomiast transakcja uważana jest za zakończoną, jeśli nastąpiło zdjęcie założonej blokady, na przykład za pomocą jednej z następujących instrukcji:

- UNLOCK,
- USE,
- CLOSE.

W przypadku jednoczesnego otwarcia większej liczby plików danych transakcja będzie uważana za zakończoną, jeśli wyżej wymienione instrukcje zostaną wykonane we wszystkich używanych obszarach roboczych. Należy zaznaczyć, że wykonanie instrukcji COMMIT na pliku z włączonym atrybutem transakcyjności nie powoduje trwałego zapisu dokonanych modyfikacji (nie kończy transakcji), tzn. w razie wystąpienia awarii efekty modyfikacji będą podlegały procesowi wycofywania.

#### **4.3.2. Transakcje jawne**

Do mechanizmów systemu TTS, służących do określania transakcji jawnych, należy zestaw funkcji pozwalających na:

określenie dostępności systemu TTS,

określenie początku i końca transakcji,  $21 - 1$ 

wycofanie otwartej transakcji.  $10 - 11$ 

W aplikacji napisanej w wersji Summer'87 języka należy przygotować podprogramy wywołujące przedstawione poniżej funkcje za pomocą przerwania int \$21 systemu DOS. Natomiast wersję CA 5.2c uzupełnia zewnętrzna biblioteka o nazwie CA-Clipper Tools Extension Library for DOS Ver. 3.0, udostępniająca m.in. odpowiedniki tych funkcji.

#### **Opis funkcji służących do współpracy z systemem TTS:**

- 1. Extended File Attributes
	- int \$21

Wejście:

AL

 $AH \Leftarrow$  SB6

\$00 - pobranie rozszerzonych atrybutów pliku

\$01 - ustawienie rozszerzonych atrybutów pliku zapisanych w CL; bit 4. (w numeracji  $0+7$ ) reprezentuje atrybut transakcyjności

AL  $\Leftarrow$   $\begin{cases} 500 \text{ - }$  pobranie rozszerzonych atrybutów pliku zapisanych bit 4. (w numeracji 0÷7) reprezentuje atrybut transa<br>DS:DX $\Leftarrow$  wskazanie nazwy pliku (max. 255 bajtów w formacie ASCIZ) Wyjście:

przy bicie przeniesienia równym 0 rejestr CL zawiera aktualny zestaw rozszerzonych atrybutów pliku

bit przeniesienia równy 1 oznacza wystąpienie błędu CA-Clipper Tools NNETEXTATT()

Funkcja umożliwia ustawienie lub wyzerowanie atrybutu transakcyjności.

#### 2. Disable Transaction Tracking

int \$21

Wejście:

```
AH \Leftarrow SE3
```
 $DS:SI \leftarrow$  adres bufora żądania posiadającego następującą strukturę:

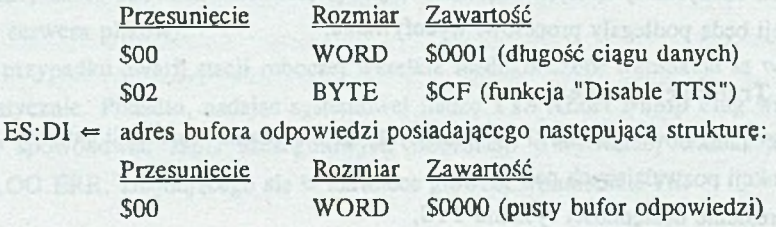

Wyjście:

AL

\$00 - sukces

\$C6 - użytkownik nie posiada praw operatora konsoli

CA-Clipper Tools NNETDISTTSO

Funkcja blokuje aktywny system TTS.

3. Enable Transaction Tracking

int \$21

Wejście:

 $AH \Leftrightarrow$  \$E3

DS:SI <= adres bufora zadania posiadającego następująca strukturę:

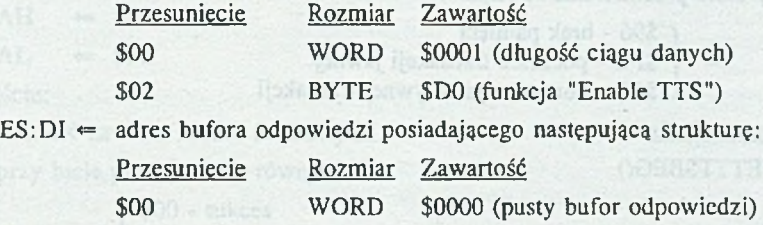

Wyjście:

AL

 $\int$  \$00 - sukces

\$C6 - użytkownik nie posiada praw operatora konsoli

CA-Clipper Tools

NNETENTTS()

Funkcja uaktywnia zablokowany system TTS.

#### 4. TTS Is Available

## int \$21 Wejście:

 $AH$   $\Leftarrow$  SC7  $AL \Leftrightarrow $02$ 

Wyjście:

f \$00 - niedostępny TTS  $AL = \{ $01 - \text{dostepny TT}\}$ l SFD - zablokowany TTS

### CA-Clioner Tools NNETISTTSO

Funkcja sprawdza dostępność i aktywność systemu TTS.

5. TTS Begin Transaction

#### int \$21

Wejście:

 $AH \leftarrow$  \$C7

 $AL = $00$ 

#### Wyjście:

przy bicie przeniesienia równym 0:

 $AL = $00 - \text{subces}$ 

przy bicie przeniesienia równym 1:

**\$96 - brak pamięci<br>
\$FE - początek tra<br>
\$FF - kontynuacja<br>
<b>RIS** \$FE - początek transakcji jawnej \$FF - kontynuacja aktywnej transakcji

NNETTTSBEGO

Funkcja informuje o rozpoczęciu przez stację roboczą nowej transakcji. System TTS przekazuje do programu wartość \$FE w przypadku, kiedy w chwili wywołania funkcji istnicje blokada rekordów. Jeśli wcześniej nie wywołano systemowej funkcji końca transakcji, to zablokowane rekordy zostaną objęte przez rozpoczynaną właśnie transakcje. Z tego względu wskazane jest, by wywołanie funkcji końca lub przerwania transakcji poprzedzone było zdjęciem wszystkich blokad.

hva v navných lav nimov:

6. TTS Abort Transaction  $int$  \$21

## Wejście:

AH  $\approx$  SC7

 $AL \leftarrow$  \$03

#### Wyjście:

przy bicie przeniesienia równym 0:

 $AL = $00 - \text{success}$ 

przy bicie przeniesienia równym 1:

r \$FD - zablokowany TTS

 $AL = \{$  \$FE - funkcja wykonana, rekord(y) wciąż zablokowanc \$FF - nie ma jawnej transakcji

CA-Clinner Tools NNETTTSABO

Funkcja przerywa bieżącą transakcję jawną (rozpoczętą wywołaniem funkcji TTS Begin Transaction). Stan plików będzie dokładnie taki, jak w momencie wywołania funkcji początku transakcji.

7. TTS End Transaction

int \$21

Wejście:

 $AH \leftarrow$  SC7 AL  $\Leftarrow$  SO1

Wyjście:

AL

CX:DX zawiera numer transakcji

przy bicie przeniesienia równym 0:

SFD - zablokowany TTS

 $\left\{\begin{array}{l}\n$500 - sukces \\
$F.D - zablo \\
$F.E - funkco\n\end{array}\right\}$ 

przy bicie przeniesienia równym 1:

AL = \$FF - nie ma jawnej transakcji.

CA-Clipper Tools

NNETTTSENDO

Funkcja kończy bieżącą transakcję.

8. TTS Transaction Status

#### $int$  \$21

Weiście:

```
AH
      $C7=
```

```
AL \Leftarrow $04
```
 $CX:DX \leftarrow$  numer transakcji (odczytany przez funkcję końca transakcji)

Wyjście:

r \$00 - sukces  $AL$ SFF - transakcia jeszcze nie zakończona CA-Clipper Tools

NNETTTSSTAO

Funkcja podaje status zakończenia transakcji.

Funkcje pakietu CA-Clipper Tools zwracają wartości logiczne za wyjątkiem NNETTTSENDQ, która podaje numer transakcji lub wartość -1 w przypadku błędu.

Przykład 1. Szkielet typowej transakcji w języku CA-Clipper 5.2c z wykorzystaniem CA-Clipper Tools

```
BEGIN SEQUENCE 
   NNETTTSBEGO 
    *
   * przetwarzanie danych
    *
   IF DISKSPACEO < 50000
       * przykładowa sytuacja uniemożliwiająca dokończenie transakcji 
       BREAK && przeniesienie sterowania do frazy RECOVER 
   ENDIF
   * przetwarzanie danych
    *
   NrTrans := NNETTTSEND()* testowanie pełnego zakończenia transakcji 
   IF NrTrans != -1WHILE .NOT. NNETTTSSTA( NrTrans )
       ENDDO
   ENDIF
RECOVER
   NNETTTSABO
END
```
Po wywołaniu funkcji końca transakcji system utrwala na dysku wszystkie dokonane zmiany. Ze względu na użycie buforów utrwalanie wyników transakcji może zakończyć się z pewnym opóźnieniem w stosunku do wywołania samej funkcji. Awaria serwera plików w tym czasie spowodowałaby likwidację skutków całej transakcji. Wskazane jest wobec tego użycie funkcji podającej status zakończenia transakcji w celu upewnienia się, czy transakcja została zakończona.

Mechanizmy systemu TTS znajdują zastosowanie nie tylko w przypadku wystąpienia awarii - możliwość programowego wycofania (TTS Abort Transaction) transakcji otwartej

za pomocą funkcji TTS Begin Transaction przydatna jest na przykład w sytuacji, w której wystąpiła wzajemna blokada danych. Działanie TTS Abort Transaction obejmie te dane, które zostały zmodyfikowane od chwili rozpoczęcia transakcji.

W przypadku niezakończenia transakcji jawnej nawet normalne zakończenie programu spowoduje wycofanie takiej transakcji. System zachowa się analogicznie, jeśli przyczyną zakończenia aplikacji będzie błąd programowy, który wystąpił przed wywołaniem funkcji TTS End Transaction.

Od chwili rozpoczęcia transakcji jawnej każdy zapis do pliku z atrybutem transakcyjności powoduje automatyczne założenie fizycznej blokady na odpowiednie obszary pliku. Wszystkie występujące w aplikacji zwolnienia blokad tych obszarów lub zamknięcia plików są odraczane aż do zamknięcia lub wycofania transakcji. Jeśli więc kilka stacji roboczych korzysta równocześnie z tego samego pliku danych i aplikacja na jednej z tych stacji rozpoczęła transakcję jawną, to odczyt rekordu z pliku w aplikacjach wykonywanych na pozostałych stacjach powinien zostać poprzedzony próbą zablokowania rekordu, aby uniknąć wystąpienia sytuacji błędnej.

Przykład 2. Implementacja funkcji systemu TTS z wykorzystaniem przerwania int \$21

PUBLIC ExtAtt PUBLIC DisTTS PUBLIC EnTTS PUBLIC IsTTS PUBLIC TTSBeg PUBLIC TTSAb PUBLIC TTSEnd **PUBLIC TTSEnd** 

EXTRN ret : FAR EXTRN retni : FAR EXTRN \_\_pami : FAR EXTRN parc : FAR

DGROUP GROUP DataSg

DaiaSg SEGMENT PUBLIC 'DATA'

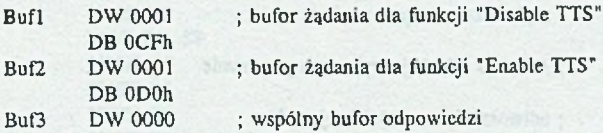

DataSg ENDS

190 M. Chłopek, H. Josiński

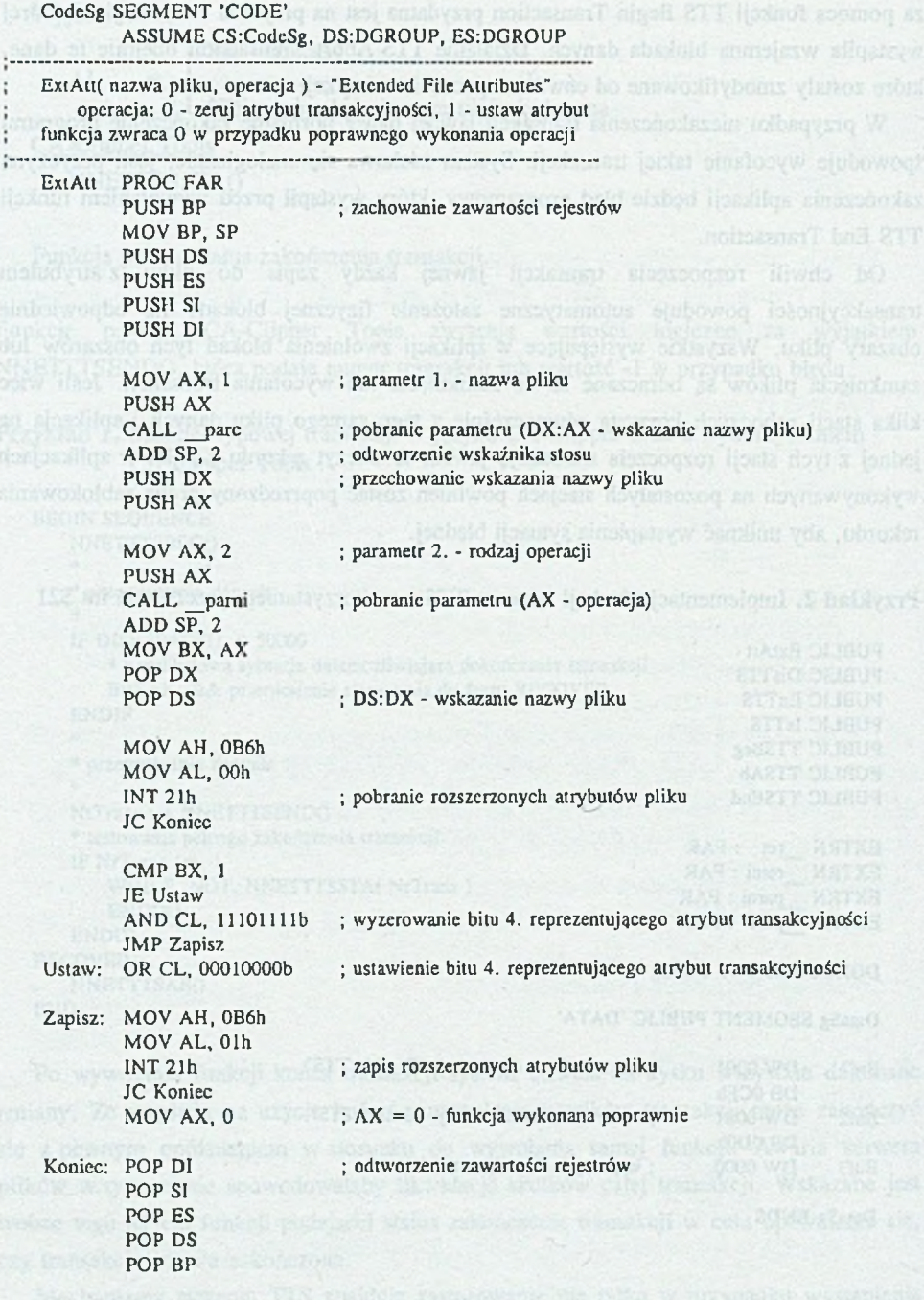

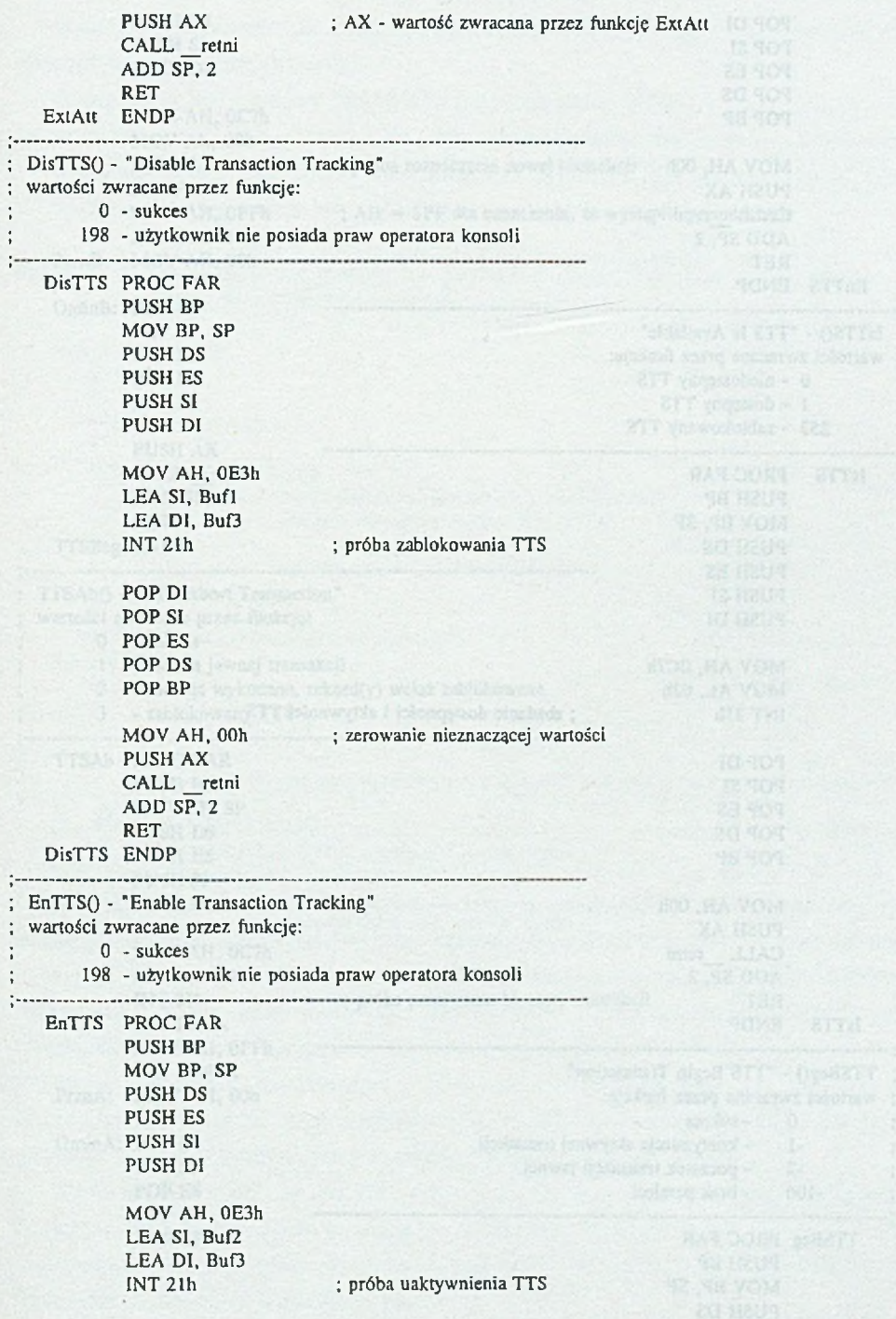

192 M. Chłopek, H. Josiński

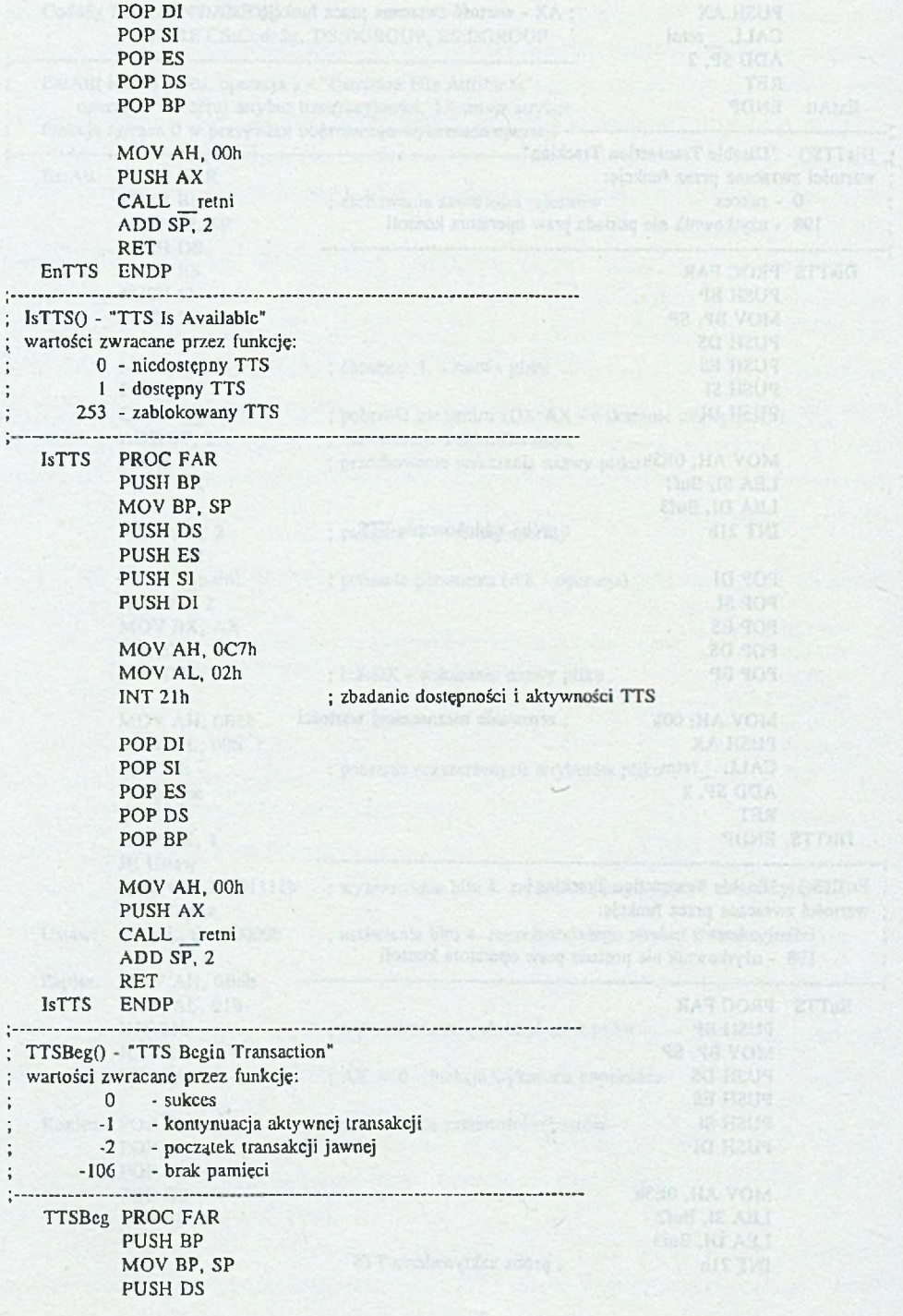

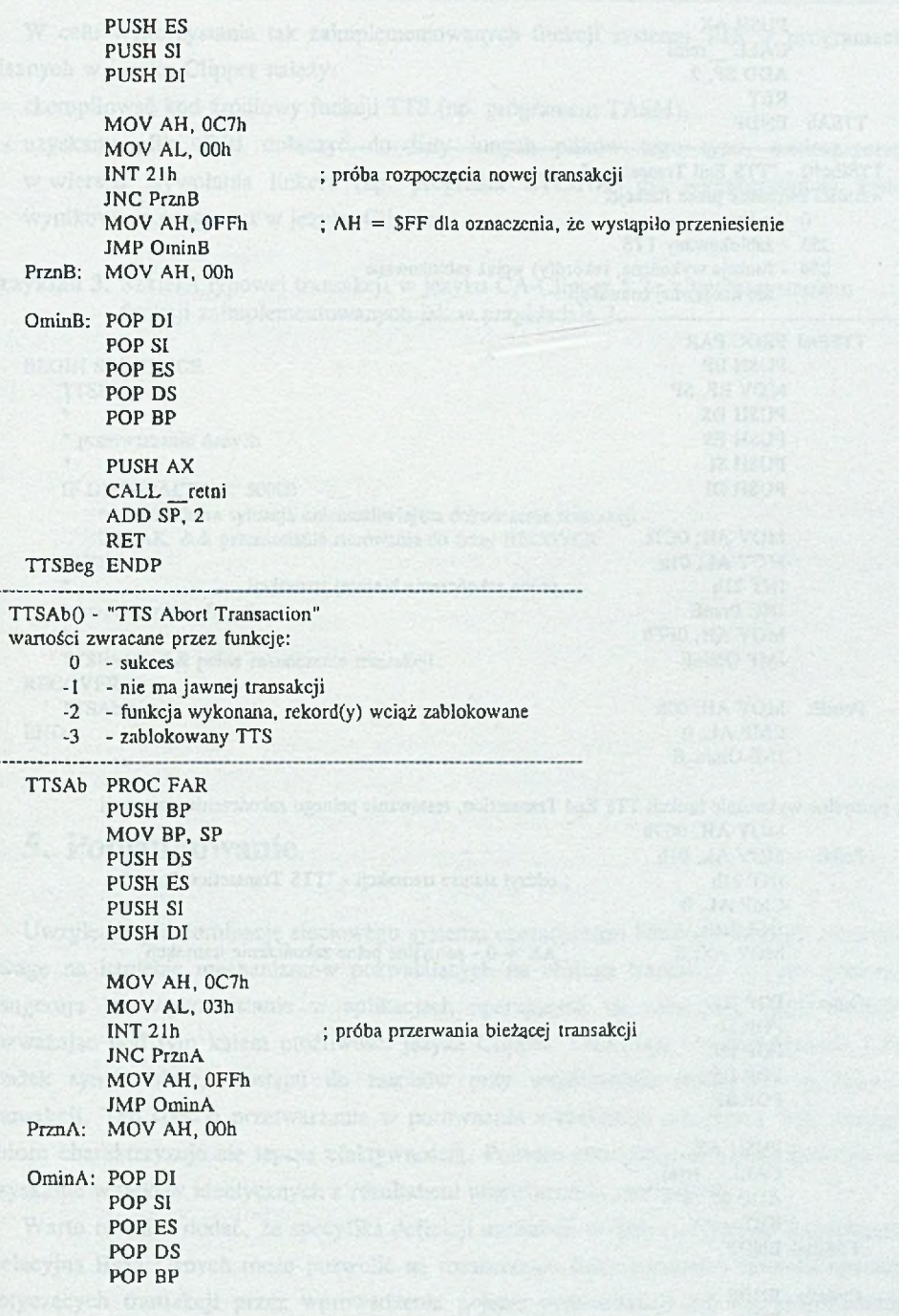

 $\ddot{\phantom{a}}$ 

医骨 医骨 医骨 医骨 医骨 医骨 的复数

194 M. Chłopek, H. Josiński

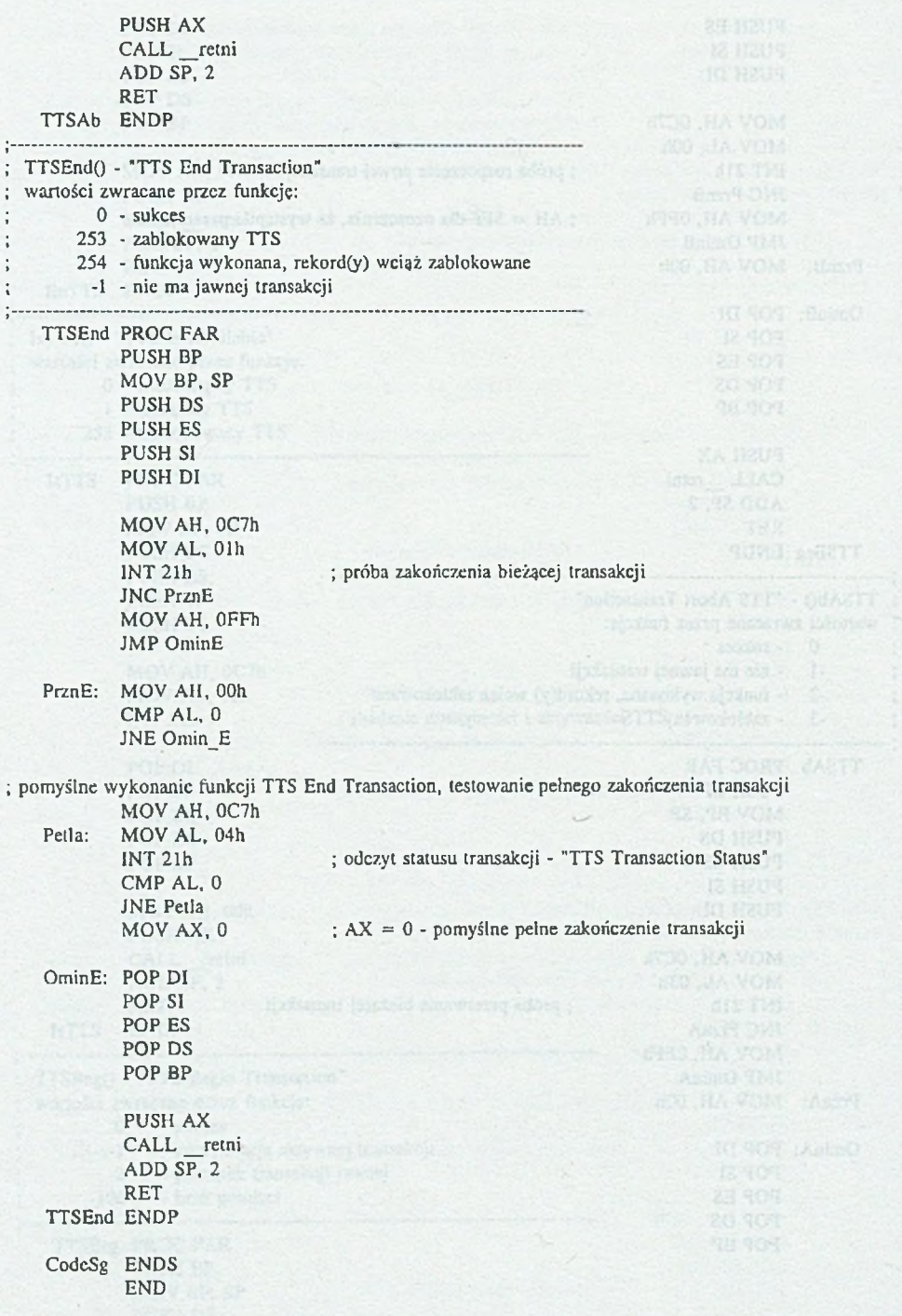

W celu wykorzystania tak zaimplementowanych funkcji systemu TTS w programach pisanych w języku Clipper należy:

- skompilować kod źródłowy funkcji TTS (np. programem TASM),
- ' uzyskany plik .OBJ dołączyć do listy innych plików tego typu, umieszczonej w wierszu wywołania linkera (np. programu RTLINK) dla wygenerowania kodu wynikowego programu w języku Clipper.

Przykład 3. Szkielet typowej transakcji w języku CA-Clipper 5.2c z wykorzystaniem funkcji zaimplementowanych jak w przykładzie 2.

```
BEGIN SEQUENCE 
    TTSBeg()
    *
    * przetwarzanie danych
    *
    IF DISKSPACEO < 50000
        * przykładowa sytuacja uniemożliwiająca dokończenie transakcji 
        BREAK && przeniesienie sterowania do frazy RECOVER 
    ENDIF 
    *
    * przetwarzanie danych
    *
    TTSEndO & & pełne zakończenie transakcji 
RECOVER 
    TTSAb<sub>()</sub>
END
```
## **5. Podsumowanie**

Uwzględniając dominację sieciowego systemu operacyjnego NetWare autorzy zwracają uwagę na istnienie mechanizmów pozwalających na obsługę transakcji w tym systemie i sugerują ich wykorzystanie w aplikacjach operujących na relacyjnej bazie danych, rozważając pod tym kątem możliwości języka Clipper. Omawiają również blokady jako środek synchronizacji dostępu do zasobów przy współbieżnie realizowanym zbiorze transakcji. Ten sposób przetwarzania w porównaniu z realizacją szeregową tego samego zbioru charakteryzuje się lepszą efektywnością. Ponadto zastosowanie blokad pozwala na uzyskanie wyników identycznych z rezultatami przetwarzania szeregowego.

Warto również dodać, że specyfika definicji transakcji w danym Systemie Zarządzania Relacyjną Bazą Danych może pozwolić na rozszerzenie funkcjonalności zestawu operacji dotyczących transakcji przez wprowadzenie pojęcia podtransakcji lub też umożliwienie wycofania transakcji do określonego punktu.

#### **LITERATURA Little Constitution Constitution Constitution Constitution**

- [1] Praca zbiorowa pod redakcją Kozielskiego S.: Bazy danych w lokalnych sieciach komputerowych oraz systemach wielozadaniowych. Skrypt Politechniki Śląskiej nr 1869, Gliwice 1994.
- [2] Wolisz A.: Podstawy lokalnych sieci komputerowych. WNT, Warszawa 1992.
- [3] Spence R.: Clipper 5.2 przewodnik programisty. PLJ, Warszawa 1992.
- [4] NOVELL NetWare Version 3.11 Concepts (dokumentacja firmowa).
- [5] Dokumentacja jeżyka Clipper Summer'87 firmy Nantucket.
- [6] CA-Clipper Tools. Reference Guide. Version 3.0.

Recenzent: Dr inż. Maciej H. Bargielski

Wpłynęło do Redakcji 28 czerwca 1995 r.

#### **Abstract**

On account of the NetWare operation system domination the authors discuss the transaction management in the NetWare 3.11 System and present a set of functions offered by the system for a transaction tracking in the applications working with relational database. The discussion of the possibilities of the usage of these functions in programms written in the Clipper language is included in this paper. The problem of protection against data loss and data inconsistence in the applications which don't use the transaction tracking was considered. The locks as a tool for the synchronization of the access to the resources from the parallel executed transactions are also presented in this paper.

total visibility and type a soldier is the Disposition and the position and the

complete the consumers includes; s drymatical while ye since you semicirca france of the second conservative and the decisions of the decision of